# **PENGENDALIAN BIAYA DAN WAKTU PEMBANGUNAN SARANA PERKERETAAPIAN JALUR MUAT BATUBARA DI STASIUN SUKACINTA, PROVINSI SUMATERA SELATAN**

#### **Apriani Hotmaida Pandiangan, Akhmad Dofir**

Universitas Pancasila, Jakarta Indonesia Email: [apripandiangan@gmail.com,](mailto:apripandiangan@gmail.com) [akhmad.dofir@univpancasila.ac.id](mailto:akhmad.dofir@univpancasila.ac.id)

# **INFO ARTIKEL ABSTRAK**

Diterima 25 September 2021 Direvisi 05 Oktober 2021 **Disetujui** 15 Oktober 2021 Wilayah Provinsi Sumatera Selatan dan sekitarnya dibidang ekspolarasi sumber daya alam terutama batubara meningkat dari waktu ke waktu, seiring dengan meningkatnya permintaan batubara, maka perlu adanya pengembangan pembangunan prasarana untuk peningkatan kapasitas muat dan bongkar batubara dari hasil penambangan ke kereta api dan dari kereta api ke moda lain (angkutan sungai). Dan dalam hal ini perencanaan, pengendalian biaya serta waktu merupakan ruang lingkup dari manajemen proyek konstruksi secara keseluruhan, selain itu dari segi kualitas, prestasi dari suatu proyek dapat pula dinilai dari segi biaya dan waktu, dan pada penelitian ini dilakukan dengan tujuan untuk dapat mengoptimalkan percepatan durasi proyek dan untuk mengetahui efisiensi waktu dan biaya dengan menggunakan metode alternatif penambahan jam kerja (lembur) dan shift kerja. Studi kasus ini mengambil penelitian dari Proyek Pembangunan Prasarana Perkeretaapian Jalur Muat Batubara di Stasiun Sukacinta Provinsi Sumatera Selatan. Adapun data yang dibutuhkan seperti kurva S, Rekapitulasi perhitungan proyek, Rencana Anggaran Biaya (RAB), dan daftar harga satuan upah kerja. **Kata Kunci:** eksplorasi; shift; lembur; alternatif

#### *ABSTRACT*

*The area of South Sumatra Province and its surroundings in the field of natural resource exploration, especially coal, is increasing from time to time, along with the increasing demand for coal, it is necessary to develop infrastructure development to increase the loading and unloading capacity of coal from mining to trains and from trains to other modes. (river transportation). And in this case planning, cost and time control are the scope of the overall construction project management, in addition to quality, the achievements of a project can also be assessed in terms of cost and time, and in this research it was carried out with the aim of optimizing acceleration project duration and to determine time and cost efficiency by using alternative methods of adding working* 

**E-ISSN:** [2722-5356](http://issn.pdii.lipi.go.id/issn.cgi?daftar&1590651080&1&&) **Published by:** [Ridwan Institute](https://ridwaninstitute.co.id/)

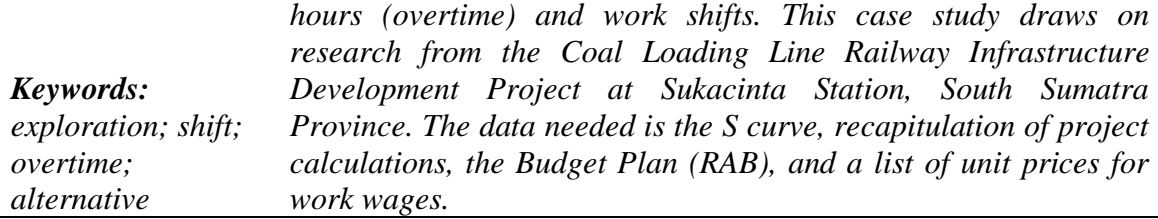

# **Pendahuluan**

Wilayah Provinsi Sumatera Selatan dan sekitarnya dibidang ekspolarasi sumber daya alam terutama batubara meningkat dari waktu ke waktu, maka Provinsi Sumatera Selatan memaksimalkan target mencapai 22,7 ton per tahun. Seiring dengan meningkatnya permintaan batubara, maka perlu adanya pengembangan pembangunan prasarana untuk peningkatan kapasitas muat dan bongkar batubara dari hasil penambangan ke kereta api dan dari kereta api ke moda lain (angkutan sungai). Dan saat ini sarana perkeretaapian di Sumatera Selatan berkembang pesat hingga sekarang terutama pada kereta api logistik yang memuat batubara. Beberapa titik di stasiun yang melakukan aktivitas muat dan bongkar batubara. Salah satu diantaranya adalah Stasiun Sukacinta yang berada di Lahat sebagai stasiun muat batubara, yang tentunya memudahkan dari segi pengangkutan batubara. Supaya pasokan batubara terpenuhi maka dibangunlah jalur-jalur khusus pada beberapa stasiun untuk dapat memasok batubara pada saat pengangkutan dalam hal ini adalah Stasiun Sukacinta yang berada di Kabupaten Lahat, Provinsi Sumatera Selatan dan Stasiun Serdang yang berada di Kecamatan Gelumbang, Kabupaten Muara Enim, Sumatera Selatan.

Namun dalam pengadaan konstruksi prasarana tersebut harus menjadi prioritas untuk menujang angkutan batubara khususnya dengan menggunakan angkutan kereta api, PT Kereta Api Indonesia (Persero) melakukan pembangunan prasarana berupa Pembangunan Prasarana Pendukung Angkutan Batubara di Stasiun Sukacinta dan Stasiun Serdang, Provinsi Sumatera Selatan. Pelaksanaan konstruksi akan berkaitan dengan beberapa aspek *quality control*, dan manajemen. Pembangunan Prasarana Perkeretaapian Jalur Muat Batuabara di Stasiun Sukacinta dan Jalur Bongkar Batubara di Stasiun Serdang Sumatera Selatan ini diharapkan memberikan kemudahan dalam segi pengangkutan batubara dan dapat memberikan manfaat untuk produksi batubara guna mencapai hasil yang ditargetkan dan menjadi alternatif untuk kegiatan pengiriman batubara di Sumatera Selatan [\(Nasrul, 2019\).](#page-17-0)

Dan dalam hal ini perencanaan, pengendalian biaya serta waktu merupakan ruang lingkup dari manajemen proyek konstruksi secara keseluruhan, selain itu dari segi kualitas, prestasi suatu proyek dapat dinilai dari segi biaya dan waktu selama masa konstruksi berlangsung. Biaya yang telah dikeluarkan serta waktu yang telah digunakan dalam menyelesaikan suatu pekerjaan harus diukur secara lanjut penyimpangannya terhadap rencana. Adanya penyimpangan biaya dan waktu yang signifikan merupakan gejala dari pengelolaan proyek yang kurang baik. Dengan adanya indikator prestasi dari segi biaya dan waktu dapat memungkinkan tindakan pencegahan agar proyek yang

dikerjakan sesuai dengan rencana yang telah direncanakan sebelumnya. Dalam proses pelaksanaan suatu proyek konstruksi terdiri dari berbagai macam aktivitas didalamnya yang tentunya saling berkaitan satu sama lain. Dengan adanya keterlambatan antara satu pekerjaan dengan yang lainnya dapat menyebabkan keterlambatan proyek konstruksi yang dimana aktivitas tersebut saling keterkaitan antara satu dengan lainnya. Dengan adanya keterlambatan dalam pelaksanaan proyek konstruksi dapat diatasi dengan beberapa kegiatan antara lain dengan melakukan percepatan pekerjaan dilapangan agar dapat mencapai target rencana. Namun dalam pelaksanaanya harus memperhatikan faktor biaya yang terjadi sehingga hasil yang diharapkan dengan biaya minimum tanpa mengabaikan mutu atau spesifikasi yang sesuai standar yang telah ditetapkan. Dan beberapa dapat dilakukan untuk mengatasi keterlambatan suatu proyek yaitu dengan cara meningkatkan produktivitas tenaga kerja sebagai upaya mempercepat durasi aktivitas, penambahan *shift* pekerjaan, penambahan jam kerja, ataupun dengan penambahan alat bantu yang lebih produktif, dan melakukan update yang rutin atas jalur kritis (CPM).

Secara umum penelitian ini memiliki tujuan sebagai berikut:

- a. Untuk dapat mengoptimalkan biaya pada Proyek Pembangunan Prasarana Perkeretaapian Jalur Muat Batubara di Stasiun Sukacinta, Provinsi Sumatera Selatan.
- b. Untuk mengetahui efisiensi biaya setalah dilakukannya percepatan pada proyek pembangunan dengan menggunakan alternatif penambahan jam kerja (lembur) dan *shift* kerja Prasarana Perkeretaapian Jalur Muat Batubara di Stasiun Sukacinta, Provinsi Sumatera Selatan.

Berdasarkan latar belakang di atas dengan mengambil studi kasus pada Proyek Pembangunan Prasarana Perkeretaapian Jalur Muat Batubara di Stasiun Sukacinta, Provinsi Sumatera Selatan, maka diambil rumusan masalah sebagai berikut [\(Jaya,](#page-17-0)   $2017$ :

- a. Bagaimana mengoptimalkan percepatan durasi Proyek Pembangunan Prasarana Perkeretaapian Jalur Muat Batubara di Stasiun Sukacinta, Provinsi Sumatera Selatan?
- b. Bagaimana efisensi waktu dan biaya setelah dilakukannya percepatan Proyek Pembangunan Prasarana Perkeretaapian Jalur Muat Batubara di Stasiun Sukacinta, Provinsi Sumatera Selatan?

# **Metode Penelitian**

Penelitian ini berlokasi di Desa Sukmarga, kecamatan Merapi barat dan kecamatan Gelumbang Kabupaten Muara Enim, Provinsi Sumatera Selatan.

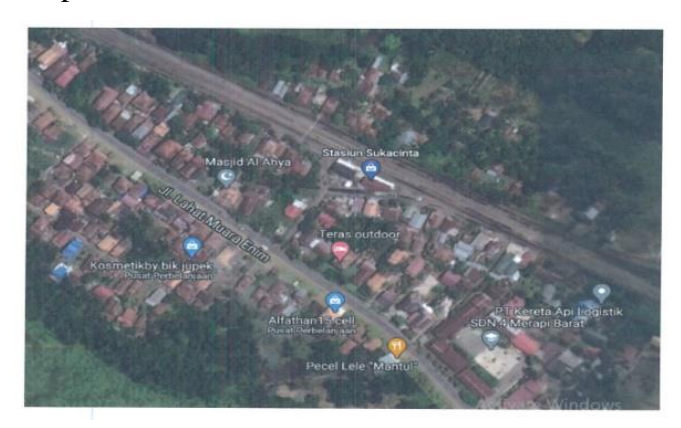

**Gambar 2 Lokasi Proyek di stasiun sukacinta**

Dalam melakukan penelitian, data yang dikumpulkan akan digunakan untuk memecahkan masalah yang ada sehingga data tersebut harus benar-benar dapat dipercaya dan akurat. Dalam suatu penelitian ilmiah, metode pengumpulan data dimaksudkan untuk memperoleh bahan-bahan yang relevan, akurat, dan terpercaya, serta keadaan yang sebenarnya dilapangan.

# • **Data Primer**

Data primer penelitian ini diperoleh dengan melakukan observasi dan wawancara langsung melalui pengamatan atau inspeksi lapangan untuk mengetahui gambaran umum lokasi penelitian, dan kesesuaian keadaan dilapangan.

# • **Data Sekunder**

Data sekunder penelitian ini diperoleh melalui pengumpulan data kondisi umum proyek pada Pekerjaan Pembangunan Prasarana Perkeretaapian Jalur Muat Batubara Di Stasiun Sukacinta, Provinsi Sumatera Selatan dan dalam penelitian ini, data sekunder diperoleh dari studi literatur,jurnal dan buku-buku terkait penelitian tersebut.

### **Hasil dan Pembahasan**

Tahapan pekerjaan dan durasi normal yang diperlukan untuk menyelesaikan pekerjaan Pembangunan Prasarana Perkeretaapian Jalur Muat Batubara di Stasiun Sukacinta, Provinsi Sumatera Selatan didapatkan dari identifikasi jadwal pelaksanaan proyek didalam laporan harian konsultan supervisi proyek PT Transmikons Brahmanakudra [\(Fatimah, 2019\).](#page-17-0) Tahapan pekerjaan dan durasi normal yang dipakai untuk penelitian ini sama dengan durasi aktual yang terjadi dilapangan didalam proses pelaksanaannya.

# **A. Penambahan jam kerja (lembur) dengan crashing**

a. Produktivitas harian Durasi normal peker jaan Pengendalian Biaya dan Waktu Pembangunan Sarana Perkeretaapian Jalur Muat Batubara di Stasiun Sukacinta, Provinsi Sumatera Selatan

- b. Produktivitas/jam  $=$   $\frac{productivitas\,harian}{jam\,Kerja\,Normal\,harian}$
- c. Produktivitas sesudah crashing = Produktivitas harian + (3 x produktivitas/jam x 0.8)
- Volume d. Crash duration  $=\frac{Volume}{Productivitas sesudah~crashing}$

Berikut contoh untuk pekerjaan Timbunan tanah tubuh jalan KA dengan borrow material:

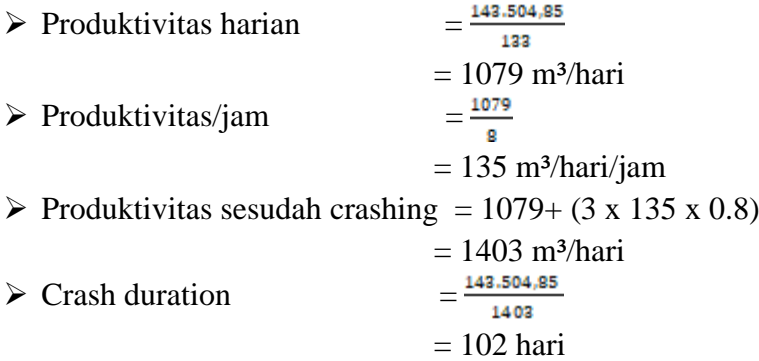

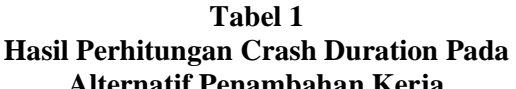

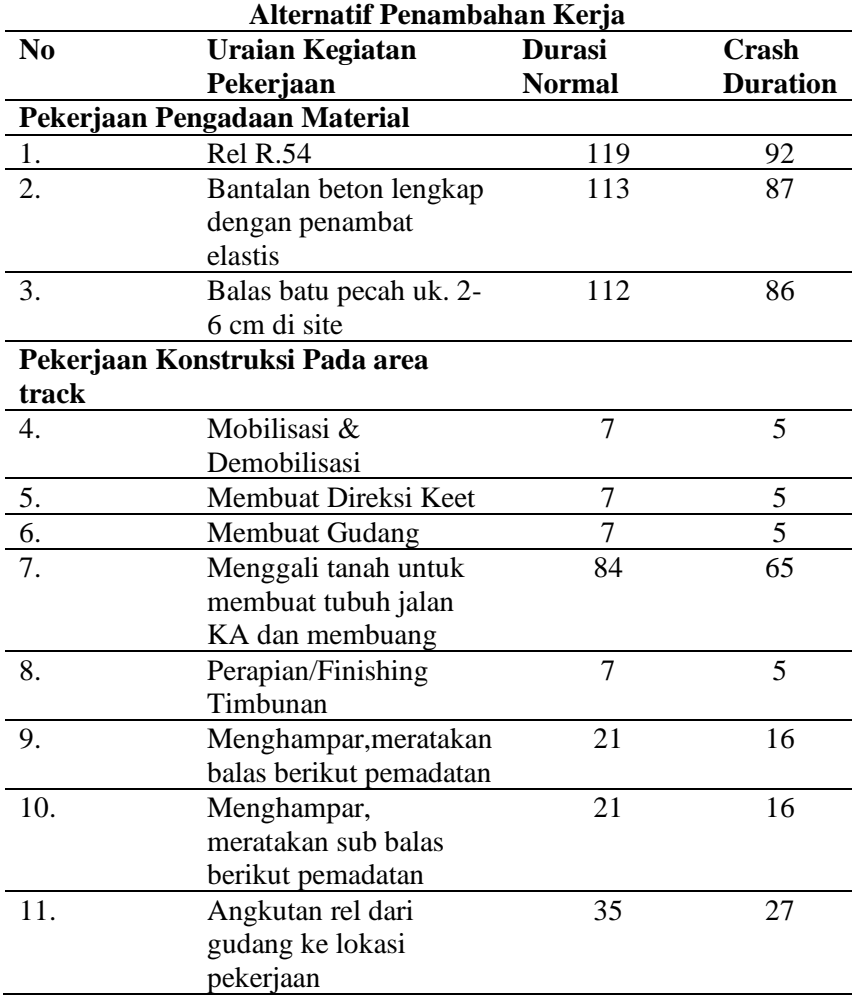

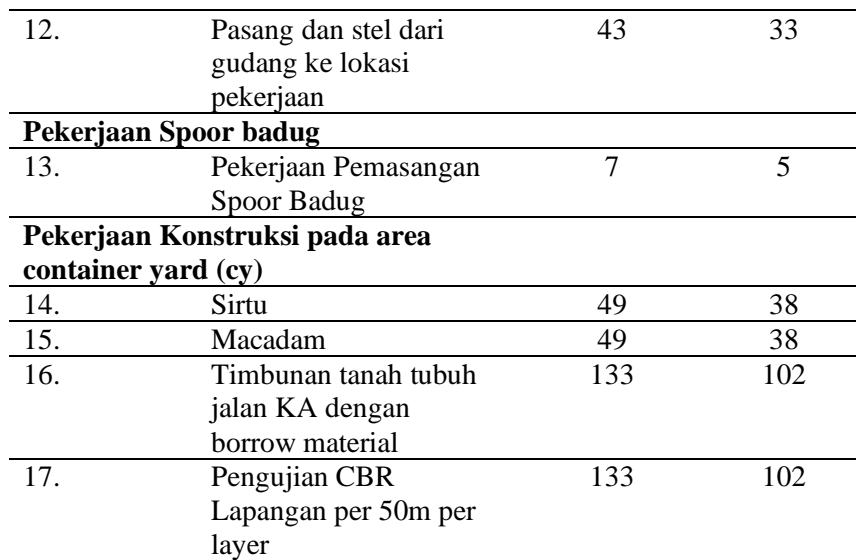

Sumber: RAB Proyek Pembangunan Prasarana Perkeretaapian Jalur Muat Batubara di Stasiun Sukacinta, Provinsi Sumatera Selatan

Lalu dalam suatu *crashing crash cost* dimana *crash cost* tersebut menunjukan biaya langsung pada kondisi yang terpendek untuk menyelesaikan aktivitasnya, digunakan dengan rumus sebagai berikut:

- $\triangleright$  Pekerja = Rp. 9.088/jam
- $\triangleright$  Tukang = Rp. 11.350/jam

 $\triangleright$  Mandor = Rp. 12.488/jam

 $\triangleright$  Kep. Tukang = Rp. 13.625/jam

Upah lembur untuk pekerjaan Timbunan tanah tubuh jalan KA dengan borrow material dengan durasi crashing maksimal adalah:

Biaya lembur 1 hari 3 jam:

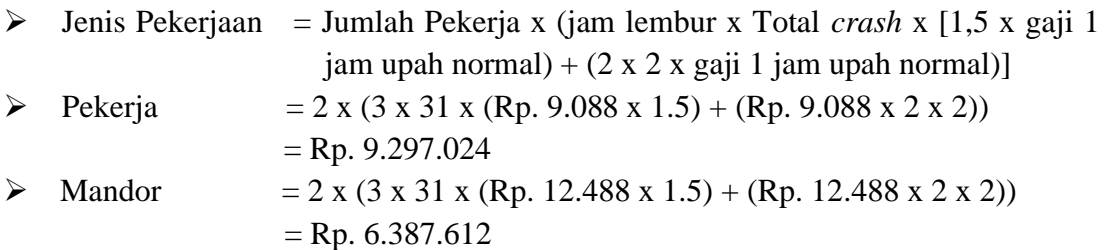

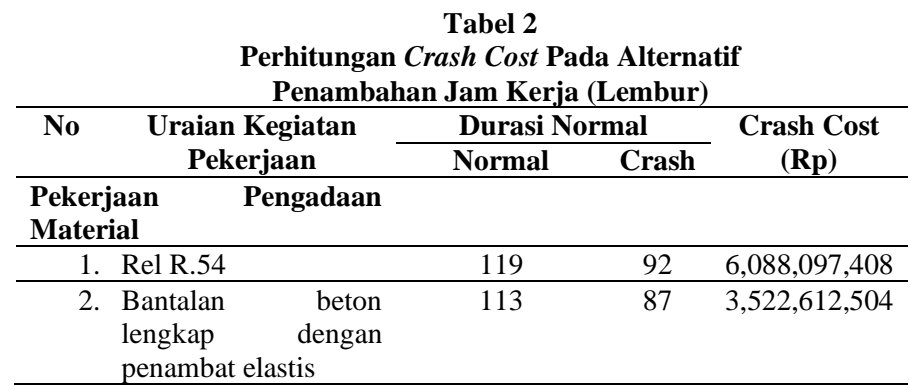

Pengendalian Biaya dan Waktu Pembangunan Sarana Perkeretaapian Jalur Muat Batubara di Stasiun Sukacinta, Provinsi Sumatera Selatan

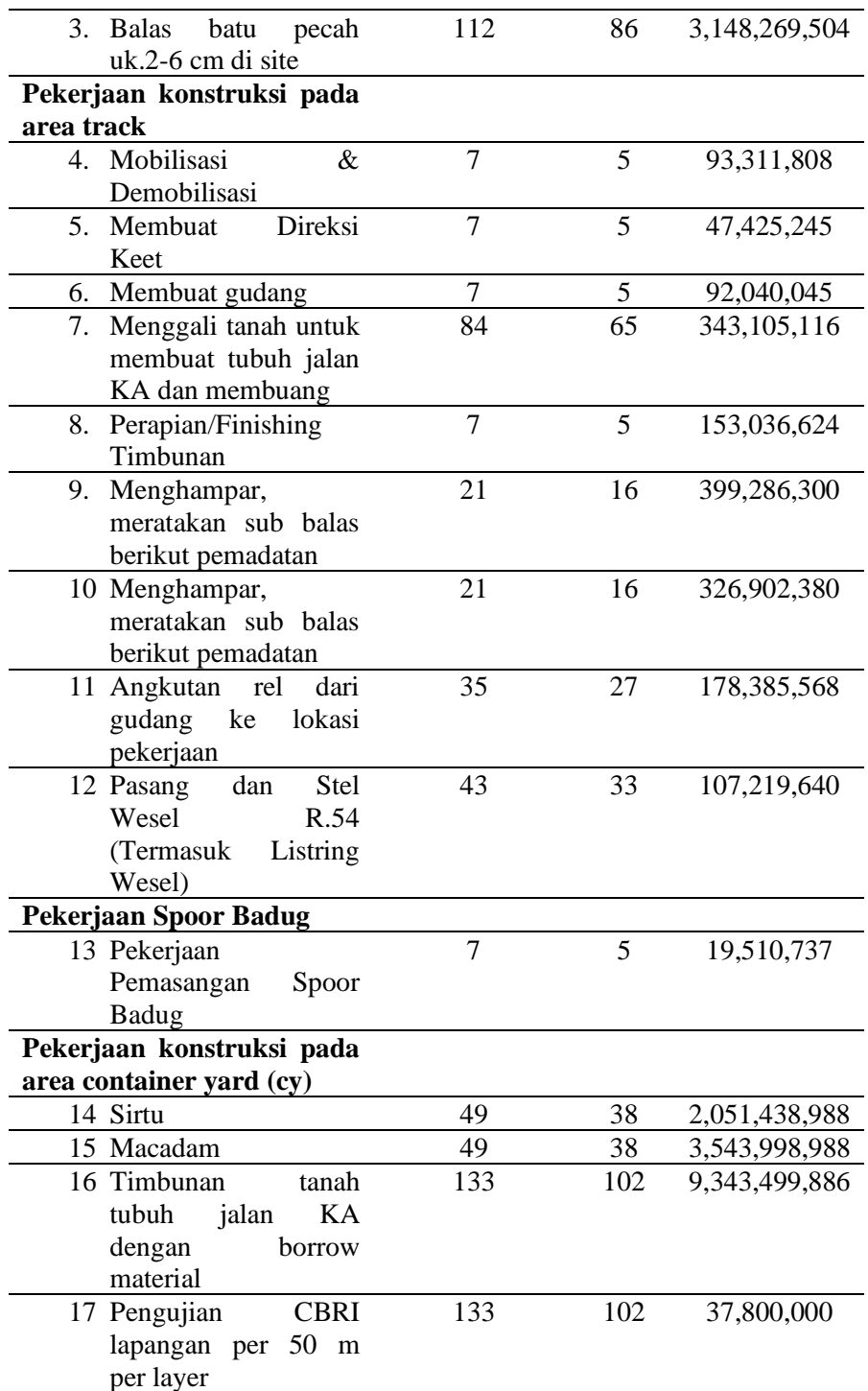

 Sumber: RAB Proyek Pembangunan Prasarana Perkeretaapian Jalur Muat Batubara di Stasiun Sukacinta, Provinsi Sumatera Selatan

*Cost slope* adalah pertambahan biaya langsung untuk mempercepat suatu

aktivitas per satuan waktu.<br>Cost Slope/hari =  $\frac{Rp. 9.343.499.886 - Rp.9.327.815.250}{Rp. 9.343.499.886 - Rp.9.327.815.250}$  *Cost Slope/* hari =  $133 - 102$ = Rp. 505.956/hari

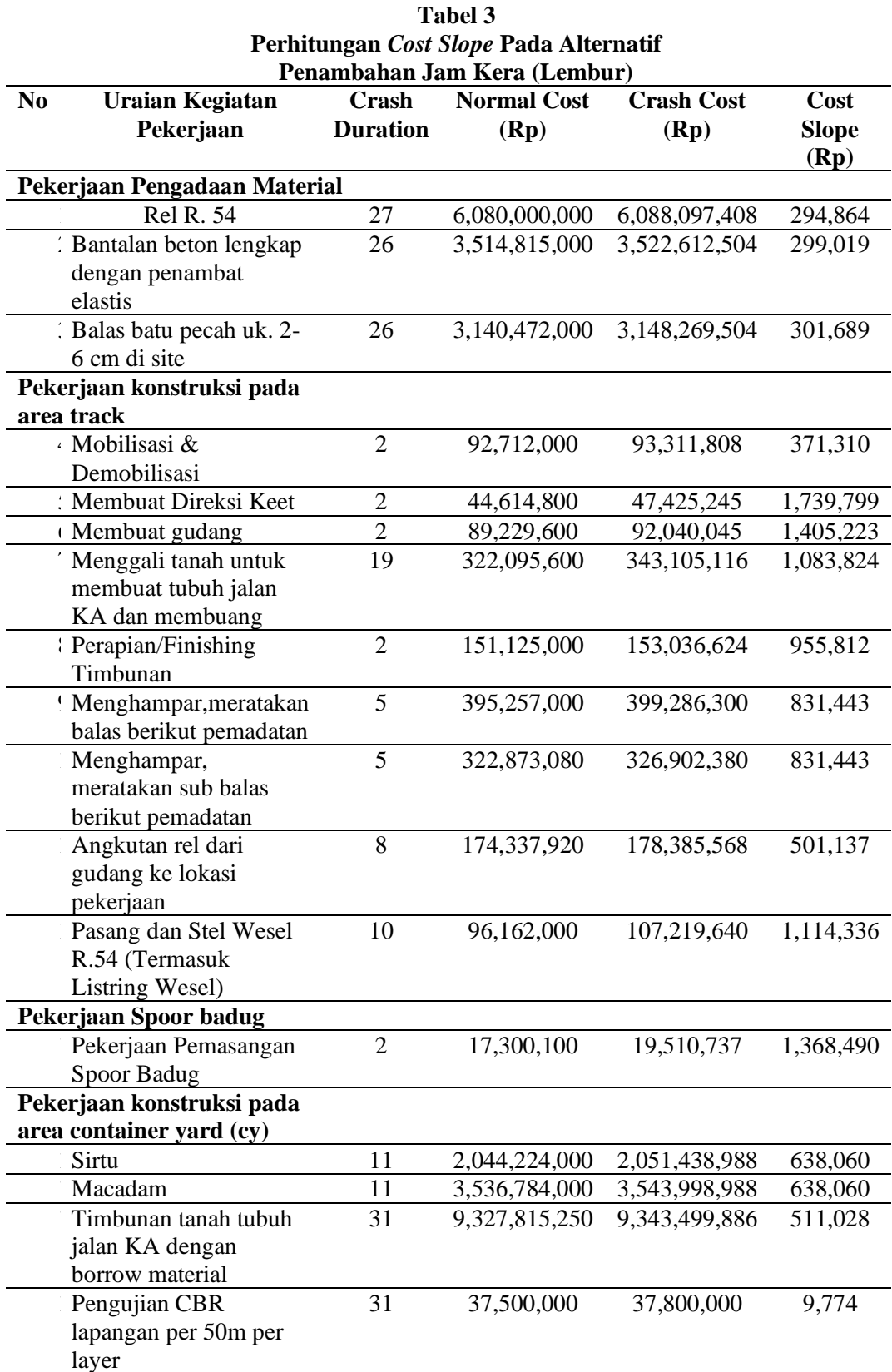

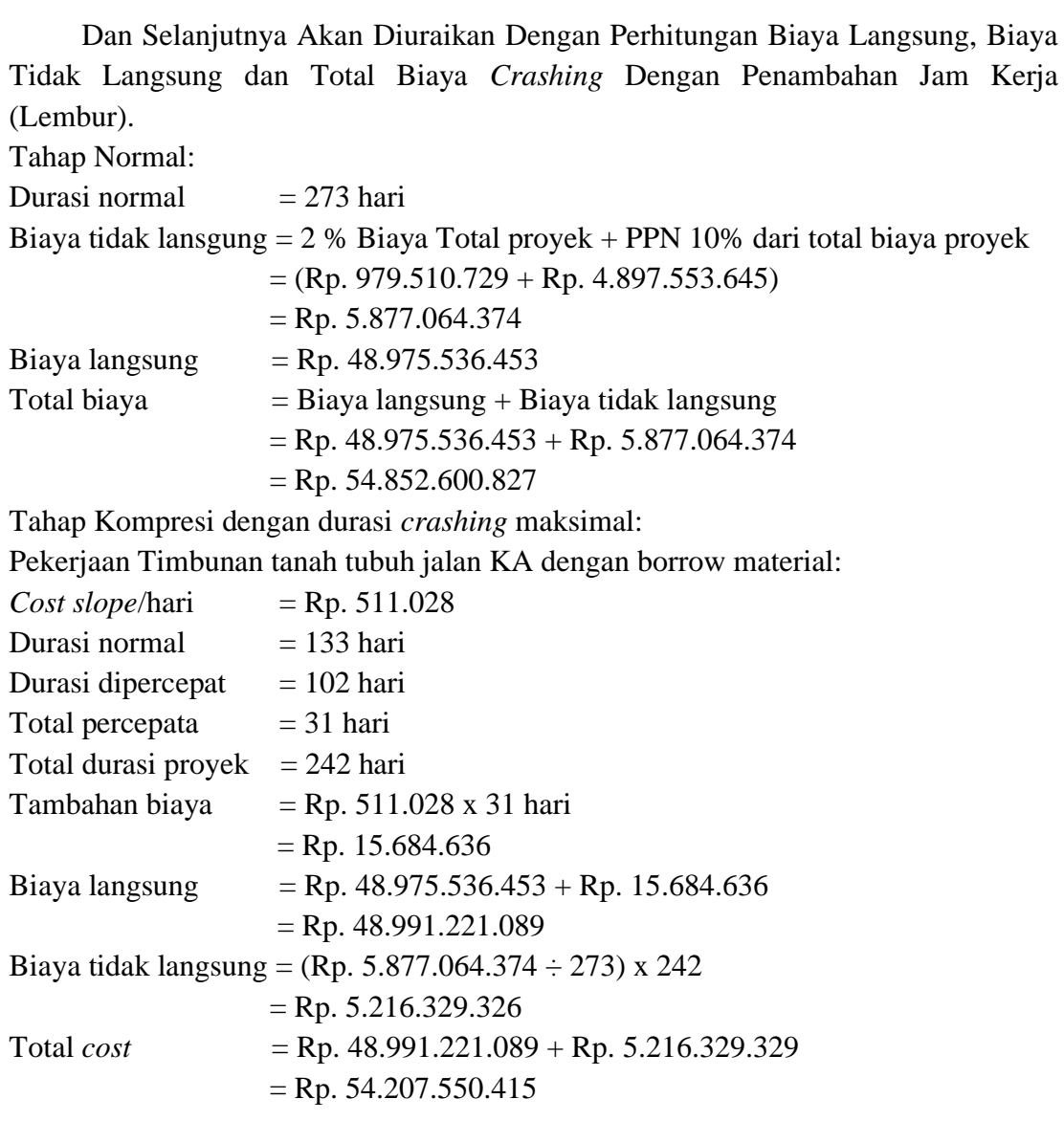

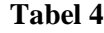

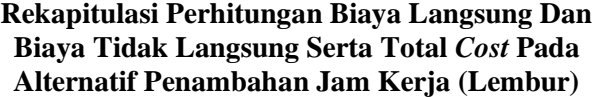

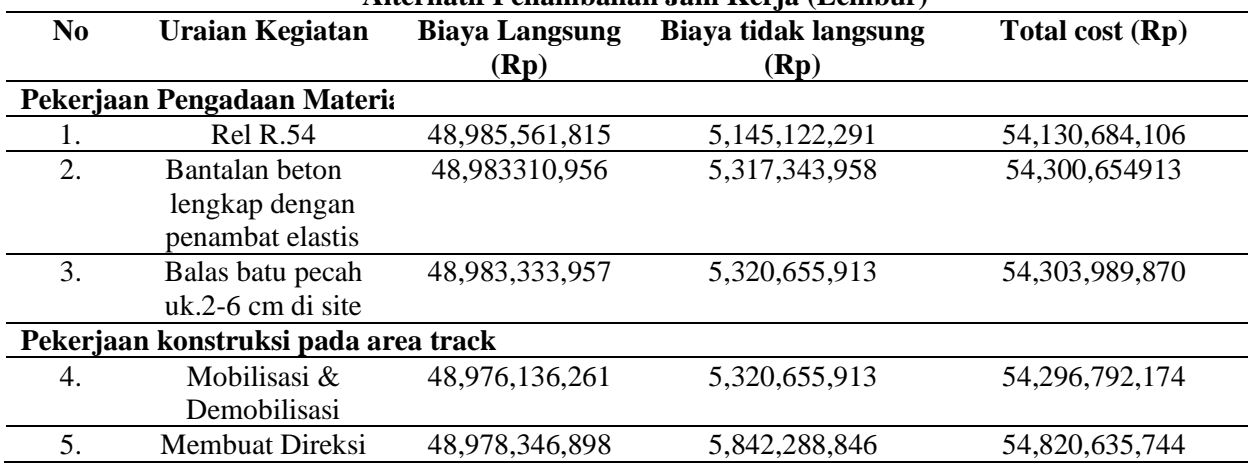

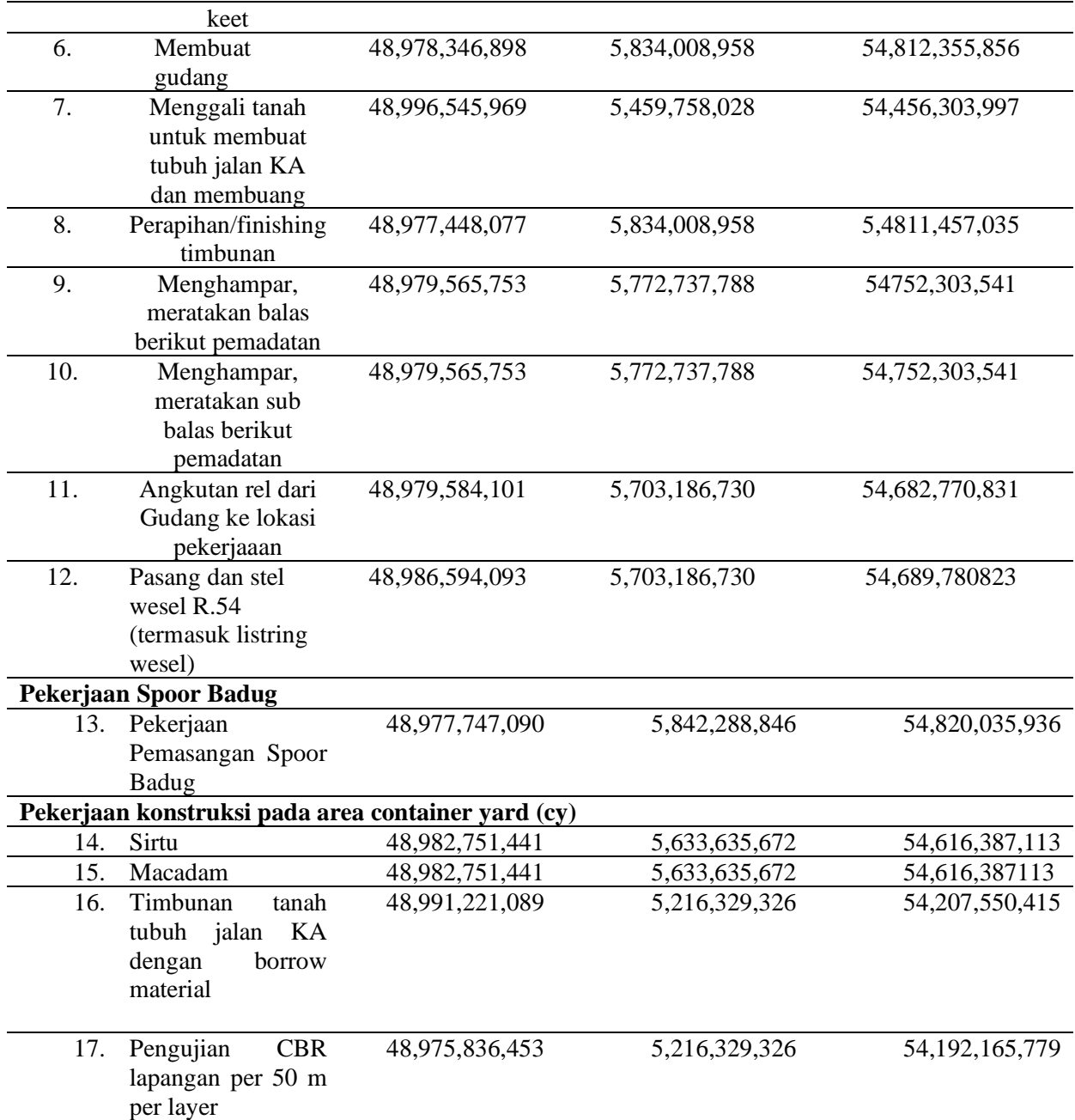

Berdasarkan tabel 4 untuk kompresian (penekanan) dilakukan pada item pekerjaan yang berada jalur kritis. Pada tahap tahap kompresian ternyata didapatkan jalur kritis baru yang berarti tahap kompresian tetap dilakukan sampai pada titik proyek dipersingkat (TPD) dari yang mempunyai *cost slope* terendah. Pada proyek pembangunan prasarana perkeretaapian jalur muat batubara di Stasiun Sukacinta, Provinsi Sumatera Selatan ini *cost slope* terendah pada pekerjaan Timbunan tanah tubuh jalan KA dengan borrow material.

# **B.** *Crashing* **dengan penambahan** *shift* **kerja**

Berikut contoh perhitungan pekerjaan Timbunan tanah tubuh jalan KA dengan borrow material:

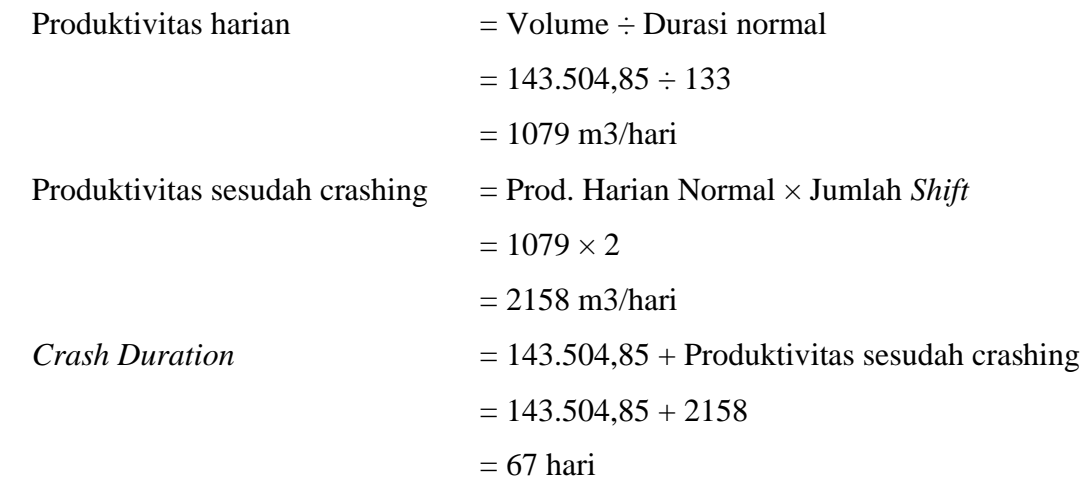

#### **Tabel 5 Hasil Perhitungan** *Crash Duration* **Pada**  *Shift* **Kerja**

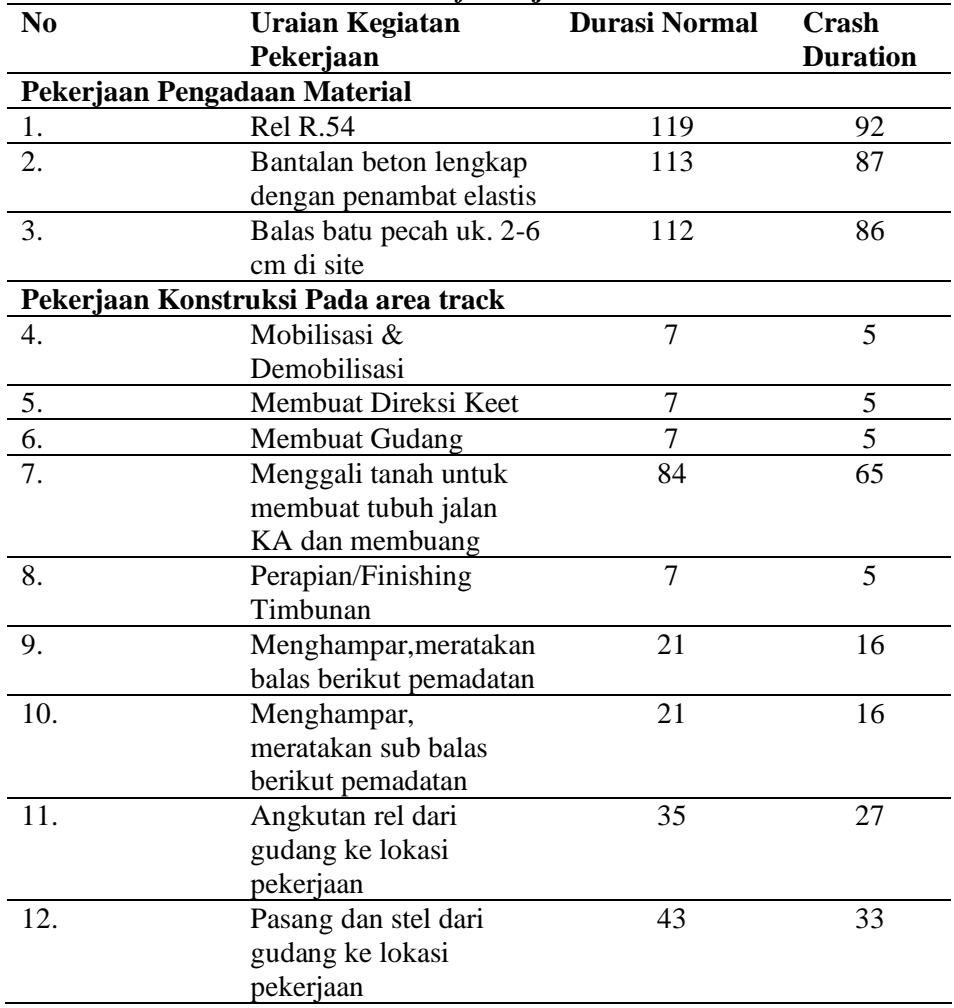

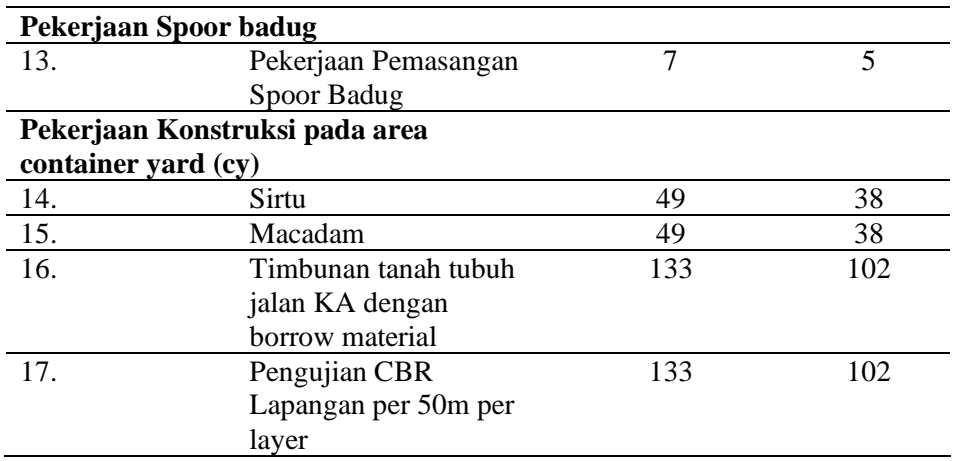

 Sumber: RAB Proyek Pembangunan Prasarana Perkeretaapian Jalur Muat Batubara di Stasiun Sukacinta, Provinsi Sumatera Selatan

 Contoh perhitungan *crash cost* Timbunan tanah jalan KA dengan borrow material:

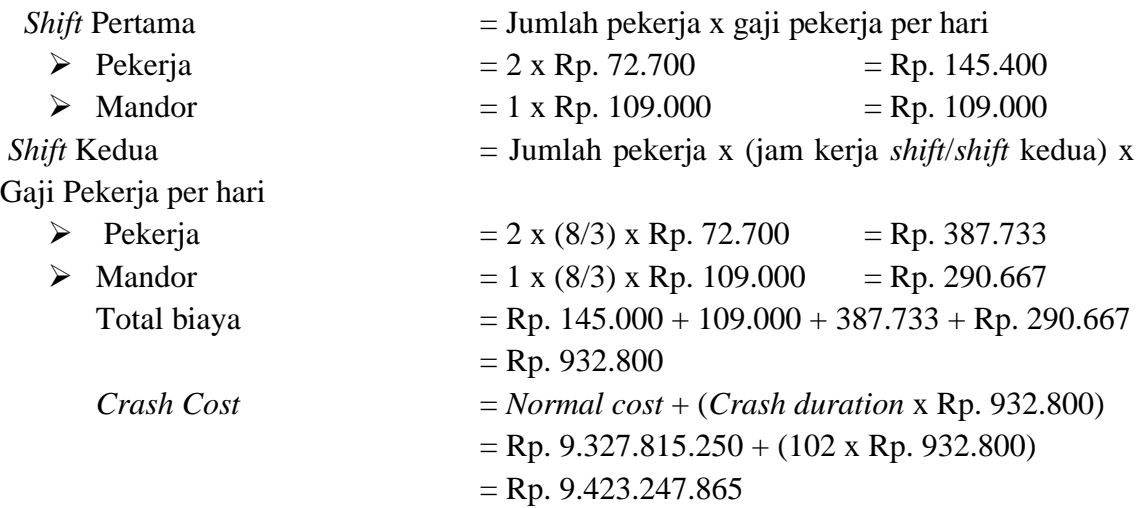

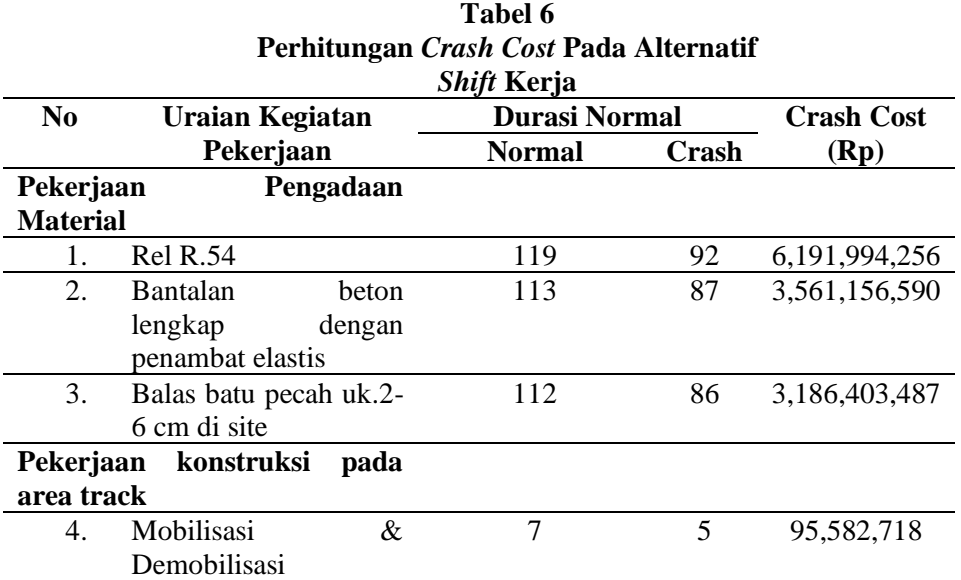

Pengendalian Biaya dan Waktu Pembangunan Sarana Perkeretaapian Jalur Muat Batubara di Stasiun Sukacinta, Provinsi Sumatera Selatan

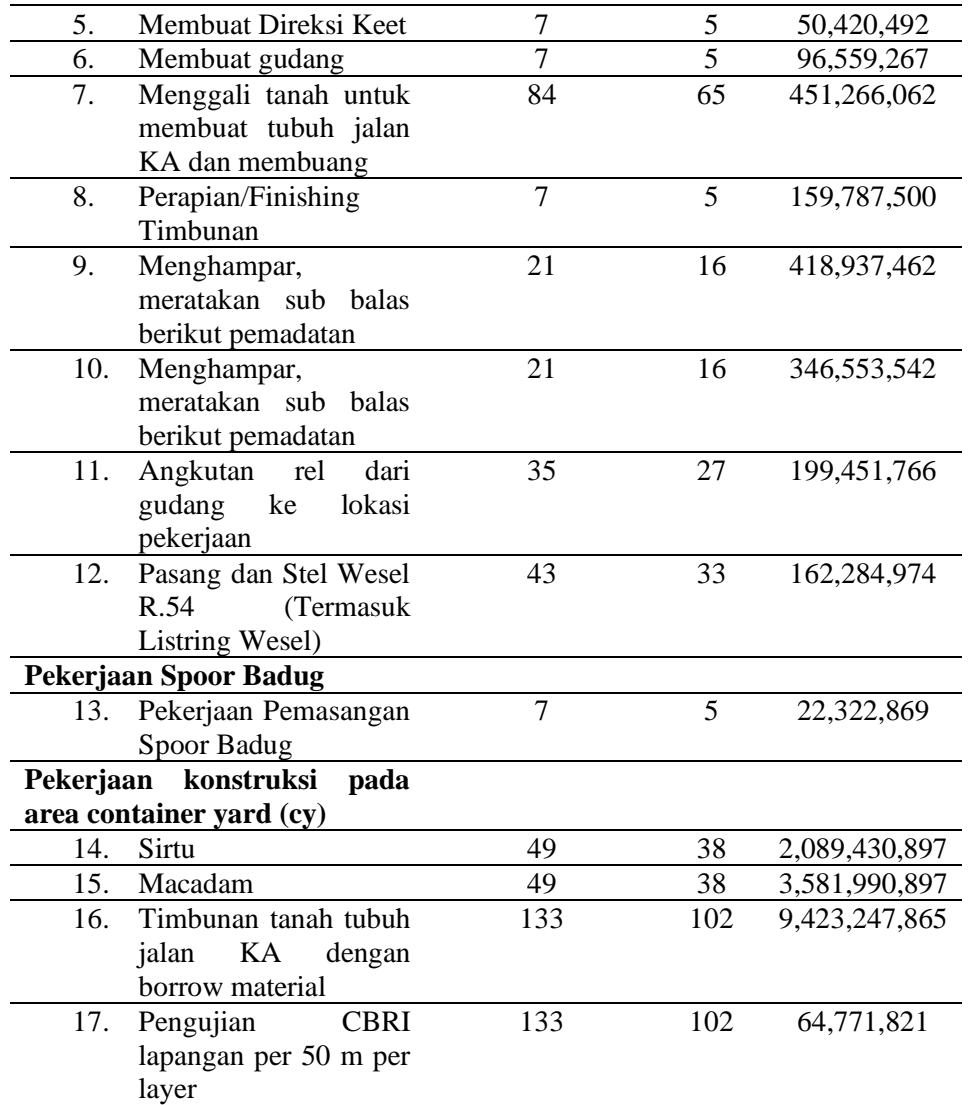

Sumber: RAB Proyek Pembangunan Prasarana Perkeretaapian Jalur Muat Batubara di Stasiun Sukacinta, Provinsi Sumatera Selatan.

Contoh untuk perhitungan Timbunan tanah tubuh KA dengan borrow material: *Cost Slope* 

 $=\frac{Crash Cost - Normal Cost}{Durasi normal - Crash}$ <br>=  $\frac{9.423.247.865 - 9.327.815.250}{122.423}$  $=$   $\frac{1}{2}$   $\frac{1}{2}$   $\frac{1}{2$  $133 - 102$  $=$  Rp. 3.078.471

| Shift Kerja<br>N <sub>0</sub><br><b>Uraian Kegiatan</b><br><b>Crash</b><br><b>Normal Cost</b><br><b>Crash Cost</b><br>Cost<br>Pekerjaan<br><b>Duration</b><br><b>Slope</b><br>(Rp)<br>(Rp)<br>(Rp)<br>Pekerjaan Pengadaan Material<br>27<br>Rel R. 54<br>6,080,000,000<br>6,191,994,256<br>4.078.222<br>3,514,815,000<br>: Bantalan beton lengkap<br>26<br>3,561,156,590<br>1,782,369<br>dengan penambat<br>elastis<br>: Balas batu pecah uk. 2-<br>26<br>3,140,472,000<br>3,186,403,487<br>1,766,596<br>6 cm di site<br>Pekerjaan konstruksi pada<br>area track<br>· Mobilisasi &<br>$\overline{2}$<br>92,712,000<br>95,582,718<br>1,435,359<br>Demobilisasi<br>: Membuat Direksi Keet<br>$\overline{2}$<br>44,614,800<br>50,420,492<br>2,902,846<br>$\overline{2}$<br>89,229,600<br>96,559,267<br>3,664,833<br><b>Membuat</b> gudang<br>Menggali tanah untuk<br>19<br>322,095,600<br>6,798,445<br>451,226,062<br>membuat tubuh jalan<br>KA dan membuang<br>Perapian/Finishing<br>$\overline{2}$<br>151,125,000<br>159,787,500<br>4,331,250<br>Timbunan |
|----------------------------------------------------------------------------------------------------|
|                                                                                                    |
|                                                                                                    |
|                                                                                                    |
|                                                                                                    |
|                                                                                                    |
|                                                                                                    |
|                                                                                                    |
|                                                                                                    |
|                                                                                                    |
|                                                                                                    |
|                                                                                                    |
|                                                                                                    |
|                                                                                                    |
|                                                                                                    |
|                                                                                                    |
|                                                                                                    |
|                                                                                                    |
|                                                                                                    |
|                                                                                                    |
|                                                                                                    |
|                                                                                                    |
| 5<br>! Menghampar, meratakan<br>395,257,000<br>418,937,462<br>4,736,092                                                                                                    |
| balas berikut pemadatan                                                                                                    |
| 5<br>Menghampar,<br>322,873,080<br>346,553,542<br>4,736,092                                                                                                    |
| meratakan sub balas                                                                                                    |
| berikut pemadatan                                                                                                    |
| 174,337,920<br>Angkutan rel dari<br>8<br>199,451,766<br>3,139,231                                                                                                    |
| gudang ke lokasi                                                                                                    |
| pekerjaan                                                                                                    |
| Pasang dan Stel Wesel<br>10<br>96,162,000<br>162,284,974<br>6,612,297                                                                                                    |
| R.54 (Termasuk                                                                                                    |
| Listring Wesel)                                                                                                    |
| Pekerjaan Spoor badug                                                                                                    |
| Pekerjaan Pemasangan<br>$\overline{2}$<br>17,300,100<br>22,322,869<br>2,5111,385                                                                                                    |
| Spoor Badug                                                                                                    |
| Pekerjaan konstruksi pada                                                                                                    |
| area container yard (cy)                                                                                                    |
| Sirtu<br>11<br>2,044,224,000<br>4,109,718<br>2,089,430,897                                                                                                    |
| Macadam<br>11<br>3,536,784,000<br>3,581,990,897<br>4,109.718                                                                                                    |
| Timbunan tanah tubuh<br>31<br>9,327,815,250<br>9,423,247,865<br>3,078,471                                                                                                    |
| jalan KA dengan                                                                                                    |
| borrow material<br>Pengujian CBR<br>31<br>37,500,000<br>37,800,000<br>879,736                                                                                                    |
| lapangan per 50m per                                                                                                    |
| layer                                                                                                    |

**Tabel 7 Perhitungan** *Cost Slope* **Pada Alternatif** 

Contoh dari perhitungan biaya langsung pada proyek, biaya tidak langsung dan total *cost* Proyek Pembangunan Prasarana Perkeretaapian Jalur Muat Batubara di Stasiun Sukacinta, Provinsi Sumatera Selatan pada kegiatan menghampar, meratakan balas berikut pemadatan:

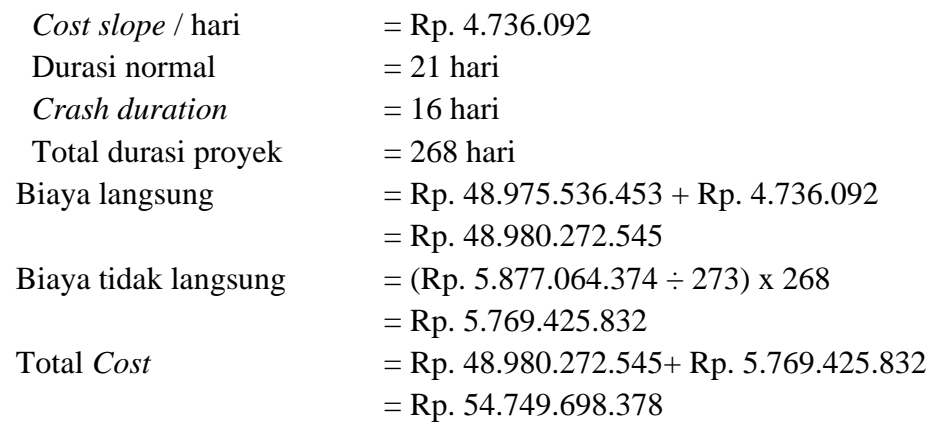

#### **Tabel 8 Rekapitulasi Perhitungan Biaya Langsung Dan Biaya Tidak Langsung Serta Total** *Cost* **Pada Alternatif** *Shift* **Kerja**

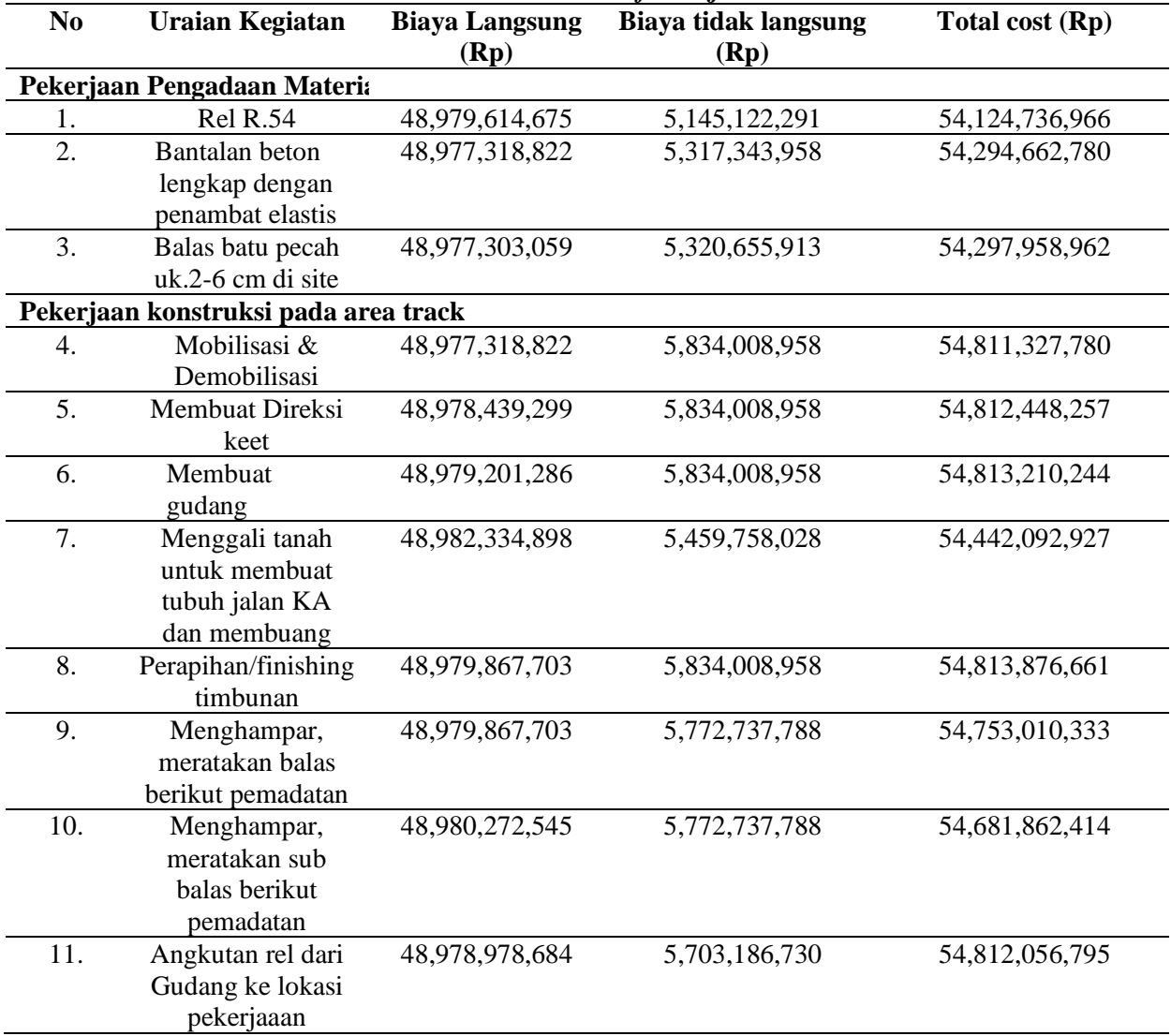

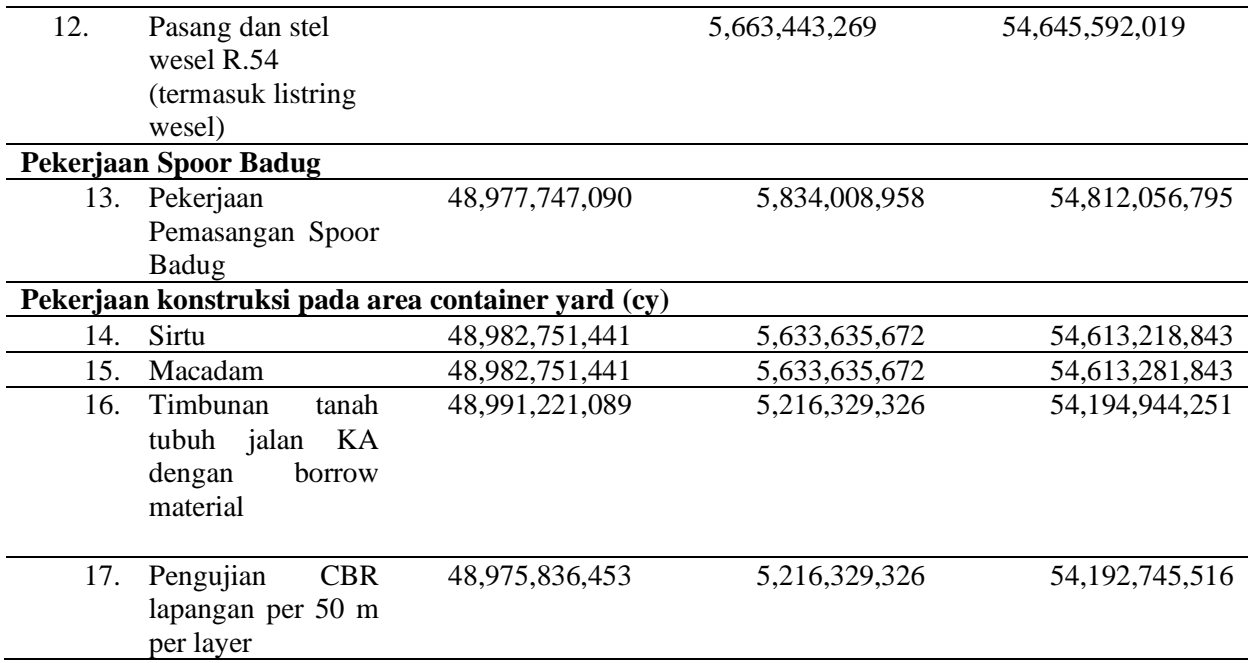

Setelah biaya langsung, biaya tidak langsung dan total *cost* dari kedua alternatif tersebut telah diketahui langkah selanjutnya adalah membuat grafik hubungan biaya dan waktu dari kedua alternatif tersebut. Dan dari grafik ini bisa mengetahui hubungan antara biaya dan waktu guna membantu dalam menentukan waktu dan biaya optimal pada Proyek Pembangunan Prasarana Perkeretaapian Jalur Muat Batubara di Stasiun Sukacinta, Provinsi Sumatera Selatan.

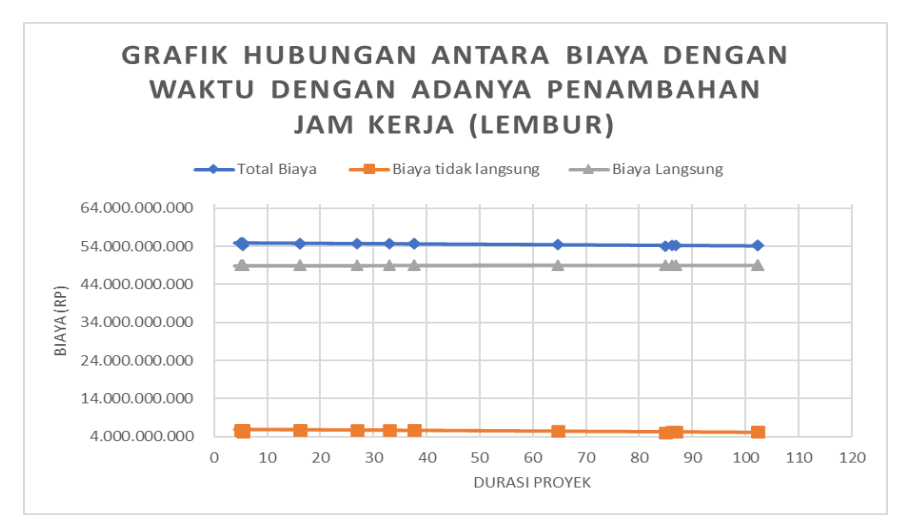

**Gambar 3 Grafik Hubungan antara Biaya dengan Waktu dengan Adanya Penambahan Jam Kerja (Lembur) Pada Proyek Stasiun Sukacinta**

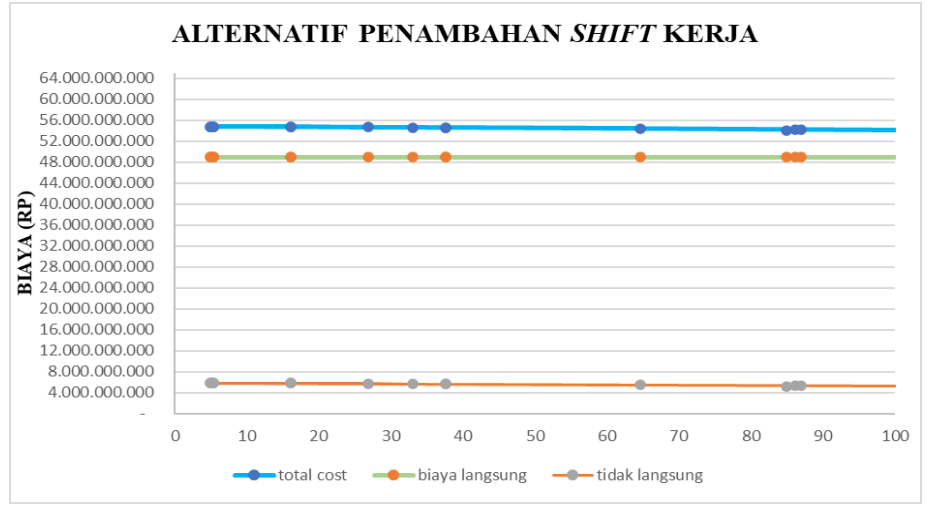

**Gambar 4 Grafik Hubungan Antara Biaya Dengan Waktu Dengan Alternatif** *Shif* **Pekerjaan di Stasiun Sukacinta**

# **Kesimpulan**

Dari Analisa olah data serta pembahasan yang dilakukan pada Pembangunan Proyek Prasarana Perkeretaapian Jalur Muat Batubara di Stasiun Sukacinta, Provinsi Sumatera Selatan, didapatkan kesimpulan sebagai berikut: 1) Proyek Prasarana Perkeretaapian Jalur Muat Batubara di Stasiun Sukacinta, Provinsi Sumatera Selatan memiliki durasi normal sebanyak 273 hari dengan biaya total sebesar Rp. 54.852.600.827 Untuk alternatif penambahan jam kerja diperlukan beberapa kali *crashing* dengan durasi optimum sebesar Rp. 54. 130.684.106 Sedangkan untuk alternatif *shift* kerja didapatkan total *cost* Rp. 54.124.736.966. Dari kedua kondisi yang ada alternatif percepatan yang dipilih adalah dalam mempersingkat durasi Proyek Prasarana Perkeretaapian Jalur Muat Batubara di Stasiun Sukacinta, Provinsi Sumatera Selatan adalah dengan menerapkan metode *shift* kerja. Setelah dilakukannya percepatan dengan metode *crashing* alternatif penambahan jam kerja menghasilkan pengurangan total *cost* sebesar Rp. 721.916.721 sementara itu untuk metode alternatif *shift* kerja terjadi pengurangan total *cost* sebesar Rp.727.863.861. 2) Biaya mempercepat durasi proyek penambahan jam kerja (lembur) dan *shift* kerja lebih murah dibandingkan dengan biaya yang harus dikeluarkan apabila mengalami keterlambatan dan dikenakan biaya.

# **BIBLIOGRAFI**

- <span id="page-17-0"></span>Anak, G. P. O. D. A. N., & Nur, R. A. (2018). Pengendalian Biaya Dan Waktu Pada Proyek Penyelesaian. [Google Scholar](https://scholar.google.com/scholar?hl=id&as_sdt=0%2C5&q=ANAK%2C+G.+P.+O.+D.+A.+N.%2C+%26+NUR%2C+R.+A.+%282018%29.+PENGENDALIAN+BIAYA+DAN+WAKTU+PADA+PROYEK+PENYELESAIAN&btnG=)
- Aulia, D., Ayu, S. F., & Nefonafratilova, N. (2017). Analisis Perbandingan Biaya Langsung *(Direct Cost)* dan Biaya Tidak Langsung *(Indirect Cost)* pada Pasien Stroke Di Rumah Sakit. Jurnal Ekonomi Kesehatan Indonesia, 2 (2). [Google](https://scholar.google.com/scholar?hl=id&as_sdt=0%2C5&q=Aulia%2C+D.%2C+Ayu%2C+S.+F.%2C+%26+Nefonafratilova%2C+N.+%282017%29.+Analisis+Perbandingan+Biaya+Langsung+%28Direct+Cost%29+dan+Biaya+Tidak+Langsung+%28Indirect+Cost%29+pada+Pasien+Stroke+Di+Rumah+Sakit.+Jurnal+Ekonomi+Kesehatan+Indonesia%2C+2+%282%29&btnG=)  [Scholar](https://scholar.google.com/scholar?hl=id&as_sdt=0%2C5&q=Aulia%2C+D.%2C+Ayu%2C+S.+F.%2C+%26+Nefonafratilova%2C+N.+%282017%29.+Analisis+Perbandingan+Biaya+Langsung+%28Direct+Cost%29+dan+Biaya+Tidak+Langsung+%28Indirect+Cost%29+pada+Pasien+Stroke+Di+Rumah+Sakit.+Jurnal+Ekonomi+Kesehatan+Indonesia%2C+2+%282%29&btnG=)
- Batara, D. Y. (2017). Optimasi waktu dan biaya proyek menggunakan metode tcto *(time cost trade off)* pada pembangunan gedung ruang kelas smk negeri 2 malang. Itn Malang. [Google Scholar](https://scholar.google.com/scholar?hl=id&as_sdt=0%2C5&q=Batara%2C+D.+Y.+%282017%29.+Optimasi+waktu+dan+biaya+proyek+menggunakan+metode+tcto+%28time+cost+trade+off%29+pada+pembangunan+gedung+ruang+kelas+smk+negeri+2+malang.+ITN+MALANG&btnG=)
- Fatimah, S. (2019). Pengantar Transportasi. Myria Publisher. [Google Scholar](https://scholar.google.com/scholar?hl=id&as_sdt=0%2C5&q=Fatimah%2C+S.+%282019%29.+Pengantar+Transportasi.+Myria+Publisher&btnG=)
- Hafizh, A. (2018). Analisis Biaya dan Waktu Proyek dalam Proses Kinerja dengan Metode Earned Value (Studi Kasus: Proyek Pembangunan Rusunami Medan). [Google Scholar](https://scholar.google.com/scholar?hl=id&as_sdt=0%2C5&q=Hafizh%2C+A.+%282018%29.+Analisis+Biaya+dan+Waktu+Proyek+dalam+Proses+Kinerja+dengan+Metode+Earned+Value+%28Studi+Kasus%3A+Proyek+Pembangunan+Rusunami+Medan%29&btnG=)
- Jaya, T. R. I. K. P. (2017). Kajian Kelayakan Pembangunan Jalur Kereta Api Antara Kulon Progo–Parangtritis. Uajy. [Google Scholar](https://scholar.google.com/scholar?hl=id&as_sdt=0%2C5&q=JAYA%2C+T.+R.+I.+K.+P.+%282017%29.+KAJIAN+KELAYAKAN+PEMBANGUNAN+JALUR+KERETA+API+ANTARA+KULON+PROGO%E2%80%93PARANGTRITIS.+UAJY&btnG=)
- Kepala Pusat Pendidikan dan Pelatihan. (2017). Kepala Pusat Pendidikan dan Pelatihan Jalan, Perumahan, Permukiman, dan Pengembangan Infrastruktur Wilayah. Modul Pengendalian Pelaksanaan Proyek. Semarang. [Google Scholar](https://scholar.google.com/scholar?hl=id&as_sdt=0%2C5&q=Kepala+Pusat+Pendidikan+dan+Pelatihan.+%282017%29&btnG=)
- Malifa, Y., Dundu, A. K. T., & Malingkas, G. Y. (2019). Analisis Percepatan Waktu Dan Biaya Proyek Konstruksi Menggunakan Metode Crashing (Studi Kasus: Pembangunan Rusun Iain Manado). Jurnal Sipil Statik, 7 (6). [Google Scholar](https://scholar.google.com/scholar?hl=id&as_sdt=0%2C5&q=Malifa%2C+Y.%2C+Dundu%2C+A.+K.+T.%2C+%26+Malingkas%2C+G.+Y.+%282019%29.+ANALISIS+PERCEPATAN+WAKTU+DAN+BIAYA+PROYEK+KONSTRUKSI+MENGGUNAKAN+METODE+CRASHING+%28STUDI+KASUS%3A+PEMBANGUNAN+RUSUN+IAIN+MANADO%29.+JURNAL+SIPIL+STATIK%2C+7%286%29&btnG=)
- Nasrul, O. (2019). Pemanfaatan Tanah Aset PT Kereta Api Indonesia (Persero) Divisi Regional II Sumatera Barat Oleh Pihak Ketiga. *Soumatera Law Review*, 2 (1), 150–171. [Google Scholar](https://scholar.google.com/scholar?hl=id&as_sdt=0%2C5&q=Nasrul%2C+O.+%282019%29.+Pemanfaatan+Tanah+Aset+PT+Kereta+Api+Indonesia+%28Persero%29+Divisi+Regional+II+Sumatera+Barat+Oleh+Pihak+Ketiga.+Soumatera+Law+Review%2C+2%281%29%2C+150%E2%80%93171&btnG=)
- Priyo, M., & Sudiro, S. (2017). Studi Optimasi Waktu dan Biaya dengan Metode Time Cost Trade Off pada Proyek Konstruksi: Studi Kasus Proyek Jalan Bugel-Galur-Poncosari Cs. Tahap I, Provinsi DI Yogyakarta. *Semesta Teknika*, 20 (2), 172–186. [Google Scholar](https://scholar.google.com/scholar?hl=id&as_sdt=0%2C5&q=Priyo%2C+M.%2C+%26+Sudiro%2C+S.+%282017%29.+Studi+Optimasi+Waktu+dan+Biaya+dengan+Metode+Time+Cost+Trade+Off+pada+Proyek+Konstruksi%3A+Studi+Kasus+Proyek+Jalan+Bugel-Galur-Poncosari+Cs.+Tahap+I%2C+Provinsi+DI+Yogyakarta.+Semesta+Teknika%2C+20%282%29%2C+172%E2%80%93186&btnG=)
- Priyo, M., & Sumanto, A. (2016). Analisis Percepatan Waktu Dan Biaya Proyek Konstruksi Dengan Penambahan Jam Kerja (Lembur) Menggunakan Metode *Time Cost Trade Off*: Studi Kasus Proyek Pembangunan Prasarana Pengendali Banjir. Semesta Teknika, 19 (1), 1–15. [Google Scholar](https://scholar.google.com/scholar?hl=id&as_sdt=0%2C5&q=Priyo%2C+M.%2C+%26+Sumanto%2C+A.+%282016%29.+Analisis+Percepatan+Waktu+Dan+Biaya+Proyek+Konstruksi+Dengan+Penambahan+Jam+Kerja+%28Lembur%29+Menggunakan+Metode+Time+Cost+Trade+Off%3A+Studi+Kasus+Proyek+Pembangunan+Prasarana+Pengendali+Banjir.+Semesta+Teknika%2C+19%281%29%2C+1%E2%80%9315&btnG=)

Pujiono, B. (2017). Konsep Manajemen Proyek. *Last Modified*. [Google Scholar](https://scholar.google.com/scholar?hl=id&as_sdt=0%2C5&q=Pujiono%2C+B.+%282017%29.+Konsep+Manajemen+Proyek.+Last+Modified.&btnG=)

- Septian, P., Muhammad, F., & Samsul, B. (2017). Optimasi Biaya Dan Waktu Proyek Konstruksi Dengan Penambahan Jam Kerja (Lembur) Dibandingkan Dengan Penambahantenaga Kerja Menggunakan Metode *Time Cost Trade Off*. [Google](https://scholar.google.com/scholar?hl=id&as_sdt=0%2C5&q=Septian%2C+P.%2C+Muhammad%2C+F.%2C+%26+Samsul%2C+B.+%282017%29.+OPTIMASI+BIAYA+DAN+WAKTU+PROYEK+KONSTRUKSI+DENGAN+PENAMBAHAN+JAM+KERJA+%28LEMBUR%29+DIBANDINGKAN+DENGAN+PENAMBAHANTENAGA+KERJA+MENGGUNAKAN+METODE+TIME+COST+TRADE+OFF&btnG=)  **[Scholar](https://scholar.google.com/scholar?hl=id&as_sdt=0%2C5&q=Septian%2C+P.%2C+Muhammad%2C+F.%2C+%26+Samsul%2C+B.+%282017%29.+OPTIMASI+BIAYA+DAN+WAKTU+PROYEK+KONSTRUKSI+DENGAN+PENAMBAHAN+JAM+KERJA+%28LEMBUR%29+DIBANDINGKAN+DENGAN+PENAMBAHANTENAGA+KERJA+MENGGUNAKAN+METODE+TIME+COST+TRADE+OFF&btnG=)**
- Sibarani, H. (2017). Analisis Percepatan Waktu Proyek Gedung Pastoran Dengan Menambah Jam Kerja Optimum. [Google Scholar](https://scholar.google.com/scholar?hl=id&as_sdt=0%2C5&q=Sibarani%2C+H.+%282017%29.+ANALISIS+PERCEPATAN+WAKTU+PROYEK+GEDUNG+PASTORAN+DENGAN+MENAMBAH+JAM+KERJA+OPTIMUM.&btnG=)
- Siswanto, A. B., & Salim, M. A. (2019). Manajemen Proyek. CV. Pilar Nusantara. [Google Scholar](https://scholar.google.com/scholar?hl=id&as_sdt=0%2C5&q=Siswanto%2C+A.+B.%2C+%26+Salim%2C+M.+A.+%282019%29.+Manajemen+Proyek.+CV.+Pilar+Nusantara&btnG=)

**Copyright holder:** Apriani Hotmaida Pandiangan, Akhmad Dofir (2021)

> **First publication right:** [Jurnal Syntax Admiration](https://jurnalsyntaxadmiration.com/index.php/jurnal)

**This article is licensed under:**